## **Obsah :**

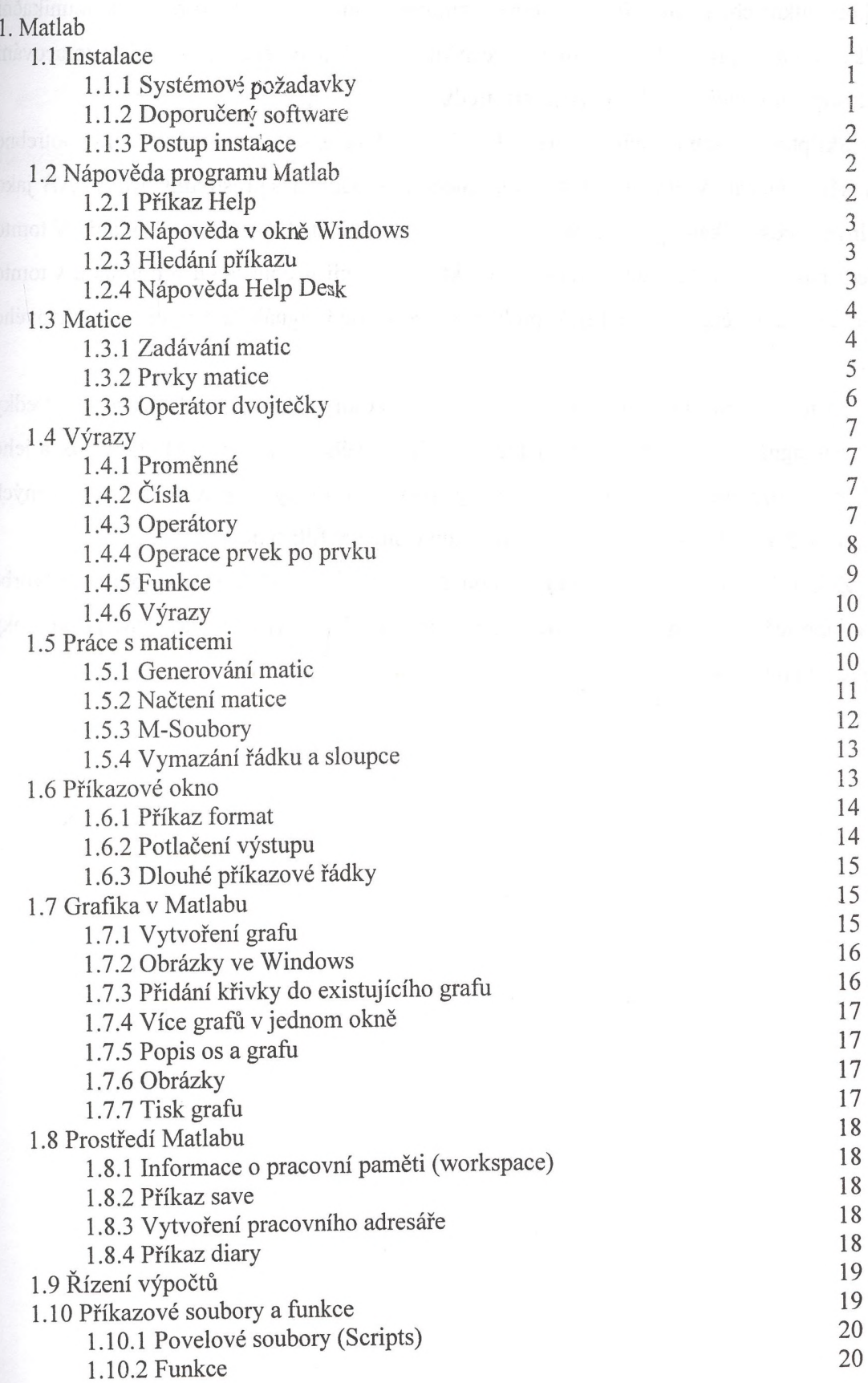

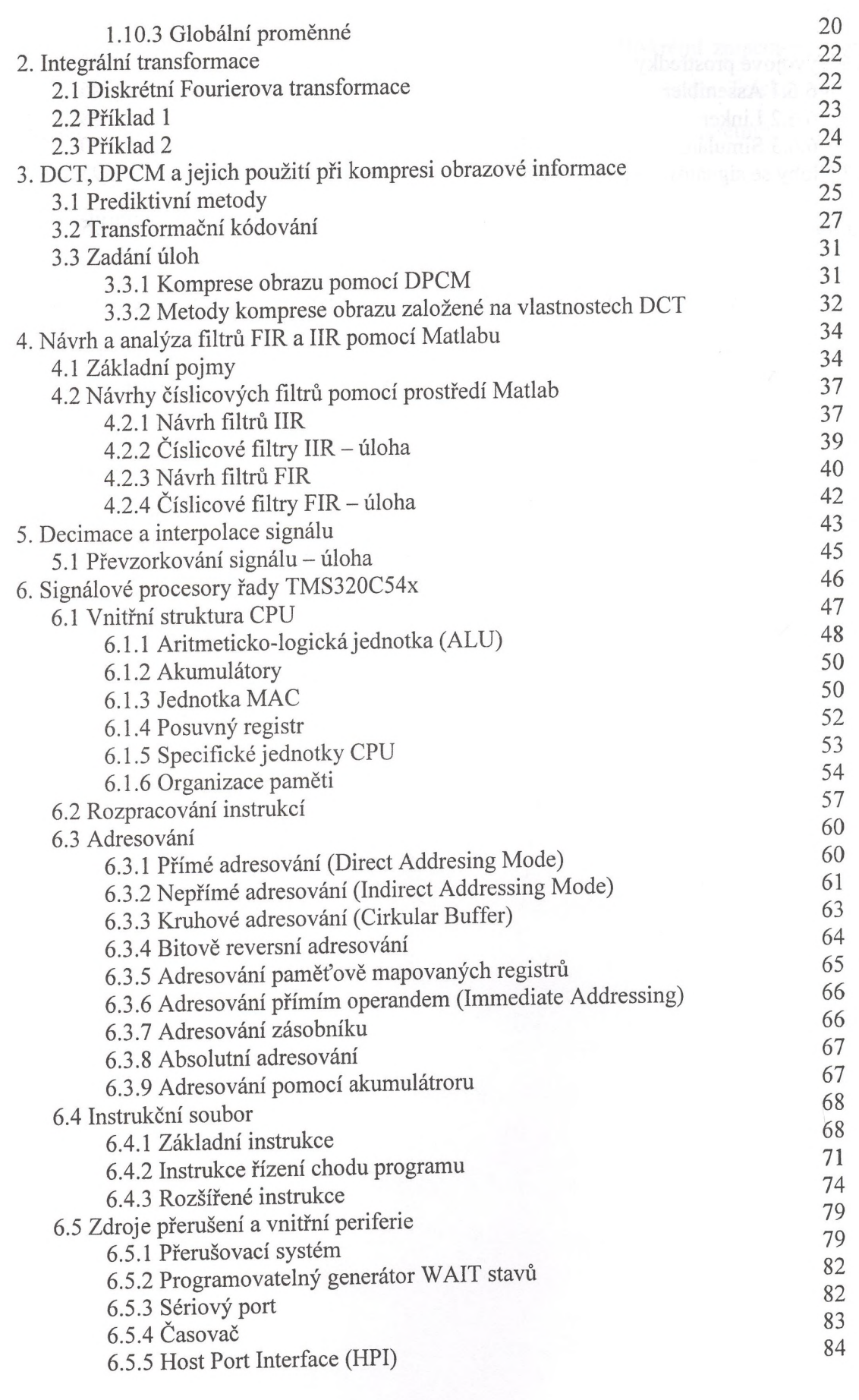

6.6 Vývojové prostředky<br>6.6 1. Assembler  $6.6.1$  Assembler 86<br>6.6.2 Linker 88 6.6.2 Linker 88<br>6.6.3 Simulator 90 6.6.3 Simulátor 90<br>
Ilohy se signálovým procesorem 93 6.7 Úlohy se signálovým procesorem 93

Literatura de la constitución de la constitución de la constitución de la constitución de la constitución de l